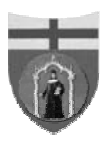

#### UNIVERSITÀ DEGLI STUDI DI GENOVA

Ufficio sviluppo risorse umane e organizzazione - Ufficio dirigenziale affari generali e comunicazione - Delegato del Rettore per l'integrazione degli Studenti disabili - CSITA Centro Servizi Informatici e Telematici di Ateneo - Servizio Orientamento

# Corso di formazione sull'accessibilità dei siti web

**Il concetto di ipertesto e il documento HTML** revisione 1.0

**Marco Ferrante, CSITA**

## **Nota di copyright/Disclaimer**

Il contenuto di queste slides è protetto dalla vigente normativa sul diritto d'autore e diritti connessi. Tutti i diritti relativi al contenuto delle slides (ivi incluse immagini, fotografie, animazione, video, audio, musica e testi) appartengono agli autori indicati nella prima slide.

Le slides possono essere riprodotte ed utilizzate dagli istituti di ricerca, scolastici e universitari afferenti al Ministero dell'Istruzione, dell'Università e della Ricerca ad esclusivo uso scientifico, didattico o documentario e senza fini di lucro, purché non vengano alterate in alcun modo sostanziale, ed in particolare mantengano le corrette indicazioni di data, paternità e fonte originale.

Non è consentita ogni altra utilizzazione o riproduzione anche parziale (ivi incluse le riproduzioni su supporti cartacei, magnetici e su reti di calcolatori) se non previa esplicita autorizzazione scritta degli autori.

Le informazioni contenute nelle slides sono controllate accuratamente alla data della pubblicazione e possono essere soggette a cambiamenti senza preavviso. Gli autori non assumono alcuna responsabilità per la loro correttezza, completezza, applicabilità e aggiornamento.

Esse sono fornite per scopi meramente didattici e non per un utilizzo pratico (p.e. in progetti di impianti, prodotti, reti, etc.).

Gli autori declinano ogni responsabilità per qualunque tipo di utilizzo fatto da terzi del presente lavoro.

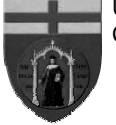

## **Agenda**

- ◆Spegnere i cellulari √
- ♦Elementi di un sito web
- ♦Risorse, URL e URI
- ♦Codifiche dei file
- ♦I set di caratteri
- ♦Documenti strutturati
- ♦XML e XHTML

pagina **3**

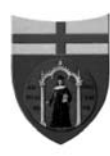

Università degli Studi di Genova Corso di formazione sull'accessibilità dei siti web

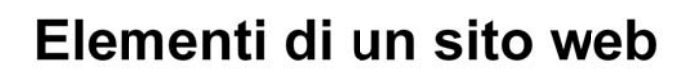

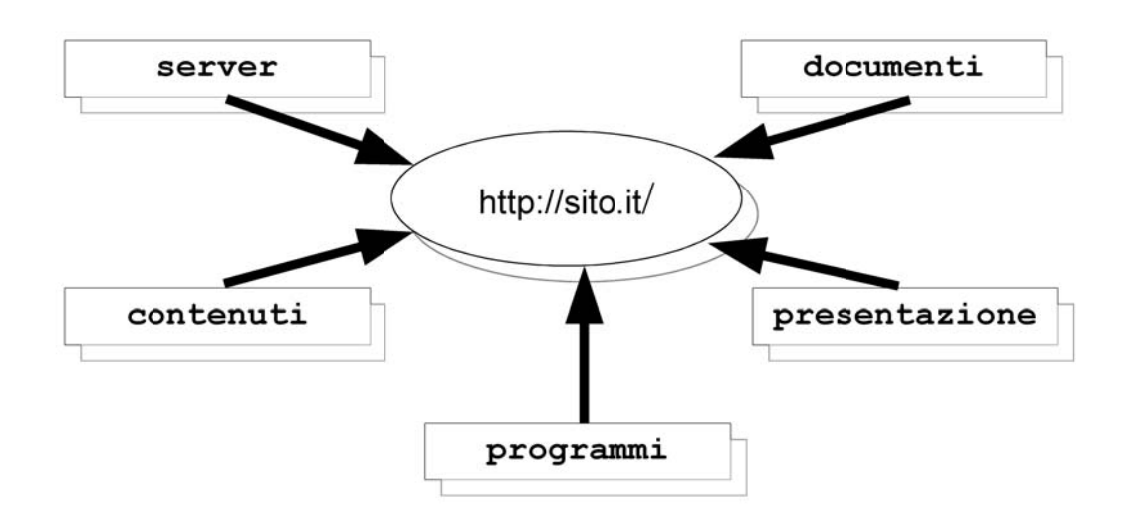

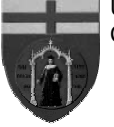

## **Agenda**

- $\overline{\bullet}$ Elementi di un sito web  $\checkmark$
- ♦Risorse, URL e URI
- ♦Codifiche dei file
- ♦I set di caratteri
- ♦Documenti strutturati
- ♦XML e XHTML

pagina **5**

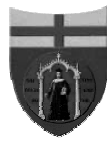

Università degli Studi di Genova Corso di formazione sull'accessibilità dei siti web

## **Risorse**

Una "risorsa" è un qualsiasi elemento dotato di identità:

- documenti
- immagini, contenuti multimediali, software
- sorgenti *stream*
- **funzioni remote**
- collezioni di risorse

#### Non tutte le risorse sono accessibile dalla rete

# **URI** *Uniform Resource Identifier*

URI è una sintassi generica per identificare una risorsa (RFC 2396)

Due tipi:

- "Uniform Resource Locator" (URL)
- **"Uniform Resource Name" (URN)**

Sintassi generale:

■ <schema>:[ / | // ]<autorità><path>?<query>

La sintassi URI ha tra i suoi scopi principali la "trascrivibilità", e ogni URI dovrebbe essere digitabile su una tastiera qualsiasi

pagina **7**

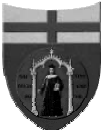

#### Università degli Studi di Genova Corso di formazione sull'accessibilità dei siti web

# **URN** *Uniform Resource Name*

Identificano in modo persistente una risorsa (ad esempio, nomi di file per documenti)

Sintassi (RFC 2141):

■ urn: <NID> : <NSS>

Esempi:

- urn:mace:washington.edu:confocalMicroscope
- urn:nir:stato:decreto.legislativo:2005-08-19;192
- URN:ISBN:0395363411

Problemi di registrazione del NID (IANA)

■ urn:oid:1.3.6.1.2.1.27

# **URL** *Uniform Resource Locators*

Identificano una risorsa raggiungibile su Interne Sintassi (RFC 1738):

■ <schema>://<user>:<pw>@<host>:<porta>/<path>

Esempi:

- file://vms.host.edu/disk\$user/my/notes/note12345.txt
- mailto:marco@csita.unige.it
- http://www.unige.it/

pagina **9**

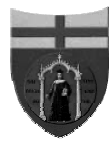

Università degli Studi di Genova Corso di formazione sull'accessibilità dei siti web

## **Indirizzi web**

Ogni risorsa di un sito web è identificata da un URL, detto comunemente "indirizzo"

- http://www.unige.it/regolamenti/org/statuto.shtml
- http://www.unige.it/

Indirizzi (quasi) equivalenti:

- http://130.251.21.166/staff/
- http://2197493158/staff/
- http://www.google.com@www.unige.it/staff/
- http://www.unige.it/regolamenti/../staff/
- http://www.unige.it/%73%74%61%66%66/

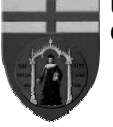

## **Agenda**

- $\overline{\bullet}$ Elementi di un sito web  $\checkmark$
- ♦Risorse, URL e URI 9
- ♦Codifiche dei file
- ♦I set di caratteri
- ♦Documenti strutturati
- ♦XML e XHTML

pagina **11**

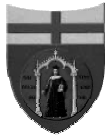

Università degli Studi di Genova Corso di formazione sull'accessibilità dei siti web

# **Cos'è un file**

Un file è (approssivativamente) una sequenza di numeri compresi tra 0 e 255

Il modo in cui questi numeri vanno interpretati è detto "formato" o "protocollo"

- se ad ogni numero sostituisco una lettera, ottengo un file di testo (.txt o ASCII)
- se ogni numero corrisponde un colore, ottengo un'immagine
- se vengono ordinati, corrisponde ad una tabella

la maggior parte dei formati usa strutture complesse

## **Riconoscere i file**

L'interpretazione corretta del contenuto di un file è necessaria per poterlo trattare nel modo più adatto

Da una sequenza tipo:

**47 49 46 38 39 61 7D 00 72 00 F7 00 00 06 0C 04 00 14 0C 08 10 10 10 08 08 10 10 00 10 10 08 10 10 10 10 18 00 08 18 08 10 18 08 08 18 10 ...**

come posso dedurre il formato del file?

- da qualche sua proprietà intrinseca
- da qualche sua proprietà contestuale
- perché qualcuno "me lo dice"

pagina **13**

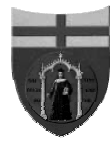

Università degli Studi di Genova Corso di formazione sull'accessibilità dei siti web

# **Proprietà intrinseche**

Un file può dichiarare il proprio formato nei propri byte (usualmente iniziali):

- **47 49 46 38 39 61 7D 00**  $\Leftrightarrow$  **GIF89a**
- 25 50 44 46 2D 31 2E 34 0D  $\Leftrightarrow$  %PDF-1.4 $\phi$
- CA FE BA BE  $\Leftrightarrow$  classi Java
- <?xml version="1.0" encoding="UTF-8"?>
- $\blacksquare$  MZ  $\Leftrightarrow$  Eseguibili DOS 2.x
- 7F 45 4C 46 ↔ ELF

Questo meccanismo è noto come "magic number" o String ID. Vedi /usr/share/misc/magic

## **Proprietà contestuali**

Quando un file è memorizzato su un dispositivo, gli viene assegnato un nome e altre proprietà

Casi tipico:

- file1.zip, file7.jar
- file2.doc
	- MS Word, FrameMaker, WordStar, WordPerfect, ecc...
- file3.html, file4.htm, file5.shtml, file6.jsp, ecc...

I sistemi Unix usano un apposito marcatore (bit x) per identificare i file eseguibili

MacOS X usa gli attributi estesi dei file per memorizzarne il tipo MIME

pagina **15**

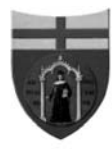

#### Università degli Studi di Genova Corso di formazione sull'accessibilità dei siti web

# **Tipi MIME**

La trasmissione di file ha introdotto nuovi problemi

- mancanza di un organismo normatore
- perdita di informazioni contestuali

I meccanismi di trasmissione trasportano anche le informazioni:

```
----------070409090403070609000803
Content-Type: (image/jpeg)name="lowres.ipg"
Content-Transfer-Encoding: base64
Content-Disposition: inline;
 filename="lowres.jpg"
```

```
/9j/4AAQSkZJRqABAQEASABIAAD/2wBDAAYEBQYFBAYGBQY...
GBcUFhYaHSUfGhsjHBYWICwgIyYnKSopGR8tMC0oMCUoKSj...
```
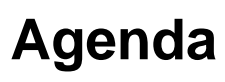

- $\overline{\bullet}$ Elementi di un sito web  $\checkmark$
- ♦Risorse, URL e URI 9
- ◆Codifiche dei file √
- ♦I set di caratteri
- ♦Documenti strutturati
- ♦XML e XHTML

pagina **17**

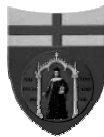

Università degli Studi di Genova Corso di formazione sull'accessibilità dei siti web

# **I formati dei file di testo**

Tradizionalmente, i file sono classificati come:

- file di testo (*plain text*)
- $\blacksquare$  file binari

I file plain text non contengono codici non stampabili e hanno la struttura interna ordinata come il testo visualizzato.

Possono contenere informazioni di formattazione, come HTML e RTF

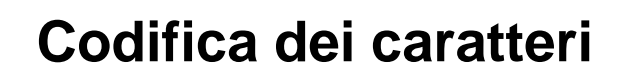

La codifica è l'associazione tra un numero e un glifo o tra un numero e un carattere

L'aspetto che prenderà la mappa tra numero e carattere dipende da:

- sistema operativo
- architettura del processore
- set di caratteri installato sul client
- ...

Nell'Internet del XXI secolo, *non esiste nulla che corrisponde al plain text*

La codifica deve quindi sempre essere esplicitata

pagina **19**

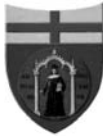

Università degli Studi di Genova Corso di formazione sull'accessibilità dei siti web

# I testi ASCII

Il formato ASCII è nato negli anni '60 per le telescriventi

Usa 7 bit (codici da 0 a 127) per definire i glifi dei caratteri

I primi 32 codici e l'ultimo corrispondono a controlli

```
!"#$%&'()*+,-./0123456789:;<=>?
@ABCDEFGHIJKLMNOPORSTUVWXYZ [\]^
`abcdefghijklmnopqrstuvwxyz{|}~
```
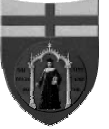

# **Usi della codifica ASCII**

La codifica ASCII non contiene informazioni sulla struttura o sulla presentazione (escluso i <cr>) Il formato ASCII è usato per file di configurazione, codice sorgente (non Java) ed è alla base di

- linguaggi di markup: SGML, HTML, XML
- formati complessi: PostScript, RTF
- altre codifiche: MIME

pagina **21**

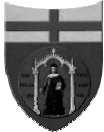

#### Università degli Studi di Genova Corso di formazione sull'accessibilità dei siti web

# **I set ASCII estesi**

Con la diffusione dei PC, si pensò di usare i 128 caratteri lasciati vuoti per codificare i caratteri della lingua nativa dell'utente. Ogni set di codifiche è associata ad un codice (*page code*)

- CP437: 0x80 (128)  $\Leftrightarrow$  Ç
- CP855: 0x80  $\Leftrightarrow$  ħ, CP866: 0x80  $\Leftrightarrow$  A

ISO/IEC standardizzo la proposta 8859-1, ±adatta a tutti le lingue occidentali, che divenne subito:

- **ISO-8859-1 (iso-latin-1): 0x80**  $\Leftrightarrow$  **n.u., 0xA4**  $\Leftrightarrow$  **¤**
- Windows-1252: 0x80  $\Leftrightarrow$  €, 0xA4  $\Leftrightarrow$  ¤
- ISO-8859-15: 0x80  $\Leftrightarrow$  n.u., 0xA4  $\Leftrightarrow$  €

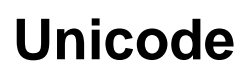

Con Unicode, ISO ha cambiato approccio, prevalentemente per consentire testi multilingua.

A ogni carattere (non glifo) è associato un codice numerico (*codepoint*):

- ASCII: codice 0x41: A (in tutte le lingue)
- Unicode: *codepoint* U+0048: "a maiuscola lingue occidentali"
- Unicode: *codepoint* U+0391: "alfa maiuscola greco"

Per i testi in italiano non cambia molto

pagina **23**

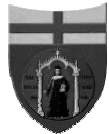

Università degli Studi di Genova Corso di formazione sull'accessibilità dei siti web

# **Esempi** *codepoint* **Unicode**

### *codepoint* U+041F "p cirillico"

- $\blacksquare$  maiuscolo  $\Pi$
- $\blacksquare$  minuscolo  $\blacksquare$
- **r** russo corsivo  $n$
- **serbo corsivo**  $\bar{u}$

### *codepoint* U+03A0 "p greco"

- $\blacksquare$  maiuscolo  $\blacksquare$
- $\blacksquare$  minuscolo  $\pi$

## **Codifiche di Unicode**

Unicode definisce astrattamente i caratteri

Per l'uso effettivo devono essere codificati:

- UCS-2 o UTF-16: un carattere è rappresentato da due byte. Meccanismo nativo di Windows NT e sup.
- UTF-8: in Unicode, i *codepoint* dei caratteri ASCII sono uguali ai loro codici. I caratteri fino a 127 sono codifica a un byte, gli altri con un numero crescent di byte

**000000–00007F 00000000 0xxxxxxx 0xxxxxxx**

**UTF-16 UTF-8 000080–0007FF 00000xxx xxxxxxxx 110xxxxx 10xxxxxx**

Esisto altre rappresentazioni: UTF-7, UCS-4, ...

pagina **25**

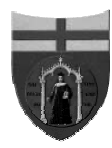

#### Università degli Studi di Genova Corso di formazione sull'accessibilità dei siti web

# **BOM** *Byte Order Mark*

UCS-2 pone il problema dell'ordine "Hello" si codifica:

U+0048 U+0065 U+006C U+006C U+006F

che si può scrivere (a seconda dell'architettura)

- 00 48 00 65 00 6C 00 6C 00 6F
- 48 00 65 00 6C 00 6C 00 6F 00
- Per distinguere, i primi due byte del file possono essere usati per indicare l'ordine (BOM)
	- codepoint U+FEFF "zero-width no-break space"
	- FEFF su architetture Big Endian (Sparc, 68000)
	- **FFEF** su architetture Little Endian (Intel x86)

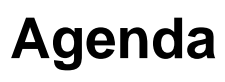

- ♦Elementi di un sito web 9
- ♦Risorse, URL e URI 9
- $\overline{\bullet}$ Codifiche dei file  $\checkmark$
- $\bullet$ I set di caratteri  $\checkmark$
- ♦Documenti strutturati
- ♦XML e XHTML

pagina **27**

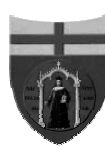

Università degli Studi di Genova Corso di formazione sull'accessibilità dei siti web

### **Cos'è un documento (elettronico)**

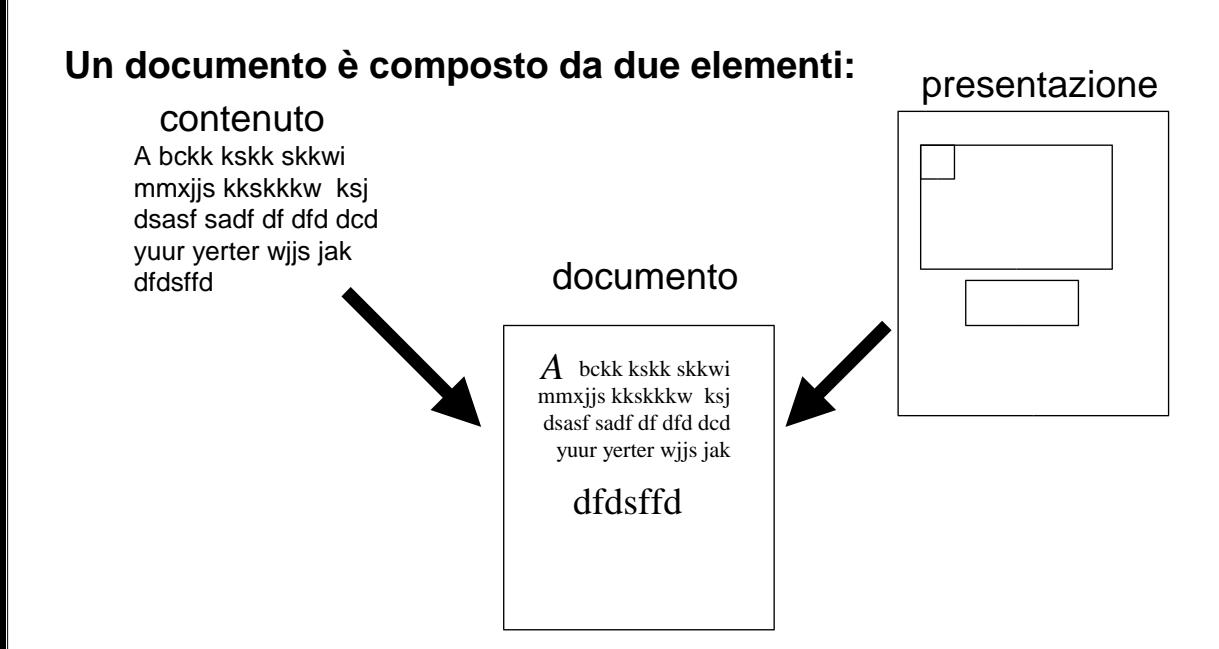

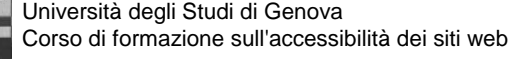

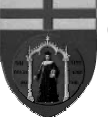

# **La struttura logica dei documenti elettronici**

Nei documenti elettronici, a differenza della macchina da scrivere, viene enfatizzata la struttura logica del documento Alcuni formati mischiano struttura logica e aspetto, privilegiando l'aspetto (Word) Altri privilegiano la struttura (HTML) Altri sono puro contenuto (ASCII e XML) La strutturazione logica permette di trattare automaticamente il contenuto del documento

pagina **29**

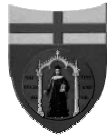

#### Università degli Studi di Genova Corso di formazione sull'accessibilità dei siti web

## **Registrare dati e formattazione**

Esistono diverse tecniche per memorizzare sia il contenuto sia l'aspetto di un documento:

- formati binari
	- uso di codici estesi: MS Word
	- tabella dei contenuti: pdf
- uso particolare di codici standard
	- markup descrittivo: SGML, XML, HTML
	- markup procedurale:  $T_{E}X$ , LaTeX
- file separati
	- · fogli di stile: CSS, XSL
	- oggetti di formattazione: FO, DSSSL

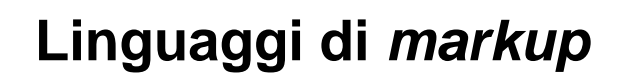

Nei sistemi di *markup*, elementi ordinari possono assumere un significato speciale (marcatori) **RTF** 

■ {\rtf Ciao!\par Testo in {\b grassetto}.\par}

### XML

- "&" e ";" identificano gli elementi speciali del testo
- "<", ">" racchiudono gli elementi strutturali (*tag*)
- non è definita la presentazione degli elementi

#### HTML

■ *i tag* sono predefiniti

pagina **31**

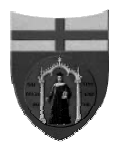

#### Università degli Studi di Genova Corso di formazione sull'accessibilità dei siti web

# **Organizzazione del contenuto**

Il contenuto di un documento può essere suddiviso (strutturato) in parti logiche

- in una pagina di un giornale ci sono titoli, articoli, foto, pubblicità, ecc…
- nei documenti d'identità ci sono nome, cognome, indirizzo, ecc…
- in un bando ci sono i riferimenti normativi, la scadenza, i requisiti, il firmatario, ecc…

Non sempre i programmi permettono di gestire la struttura logica del documento prescindendo dall'aspetto

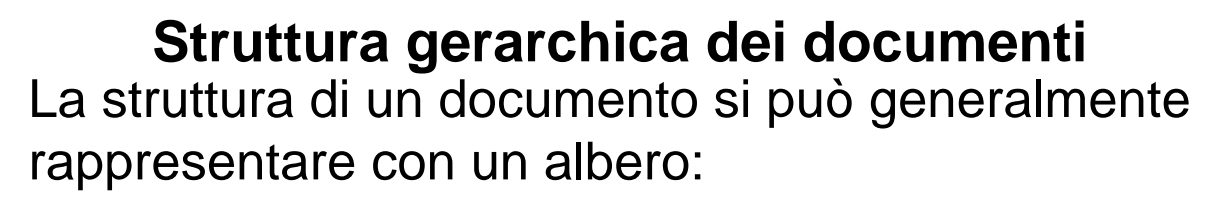

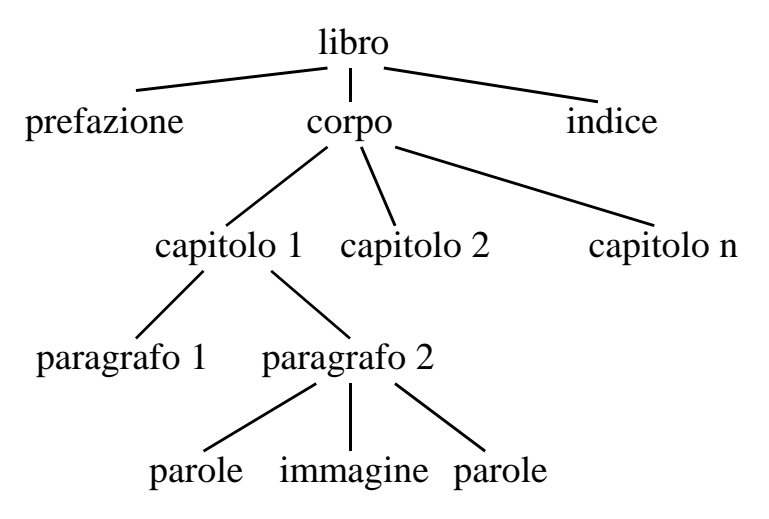

pagina **33**

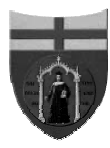

Università degli Studi di Genova Corso di formazione sull'accessibilità dei siti web

### **Agenda**

- $\overline{\bullet}$ Elementi di un sito web  $\checkmark$
- ♦Risorse, URL e URI 9
- $\overline{\bullet}$ Codifiche dei file  $\checkmark$
- $\bullet$ I set di caratteri  $\checkmark$
- $\bullet$ Documenti strutturati  $\checkmark$
- ♦XML e XHTML

# **XML** *eXtensible Markup Language*

Un documento XML è un file *plain text* Se la codifica non è esplicita, si considera UTF-8 I caratteri:

 $\sim$   $>$   $e \&$ 

hanno un significato speciale e devono essere rimpiazzati da:

■ < &gt; &amp;

Gli spazi vengono "normalizzati"

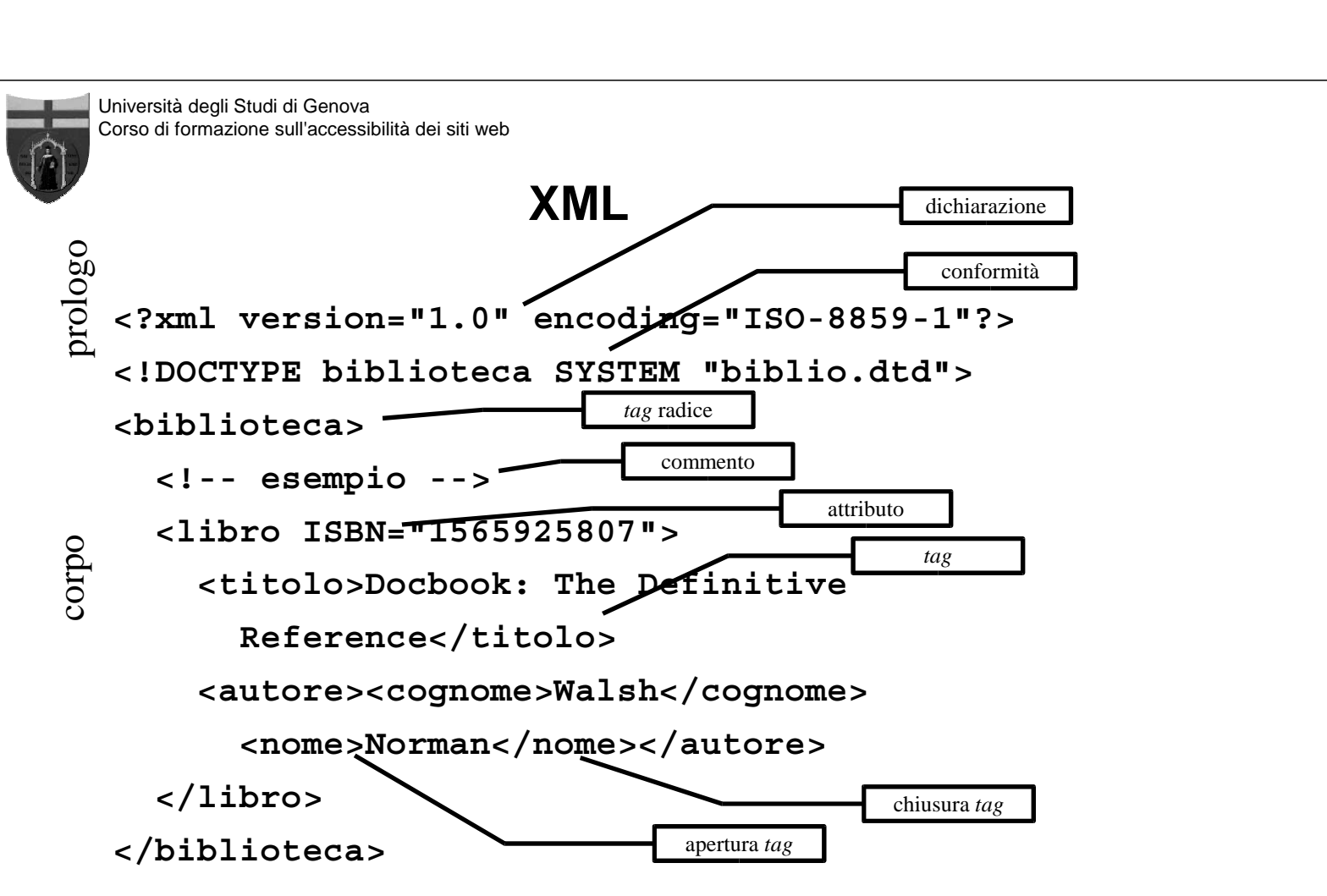

pagina **35**

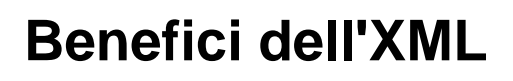

I documenti XML possono essere validati automaticamente I documenti XML possono essere generati trasformando altri documenti XML, per produrre copie organizzate diversamente XML si può convertire per differenti media XML permette di inserire elementi calcolati Esistono diversi linguaggi di interrogazione e estrazione dei dati

pagina **37**

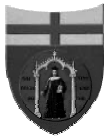

Università degli Studi di Genova Corso di formazione sull'accessibilità dei siti web

## **Da XML a HTML**

Nelle specifiche più recenti, HTML è formalizzato come un dialetto XML (XHTML)

Rispetto a "spaghetti-HTML", occorre correggere parecchi elementi

- Definire il tipo di documento
- Sostituire alcuni *tag*
- Convertire i *tag* in minuscolo
- Delimitare gli attributi
- Chiudere i *tag* e evitare sovrapposizioni

## **Dichiarazione**

Il documento deovrebbe iniziare con

 $\blacksquare$  <?xml version="1.0" ?>

Opzionalmente, ma raccomandato, può definire la codifica:

■ <?xml version="1.0" encoding="UTF-8" ?>

Opzionalmente, ma consigliato, può definire la lingua e il *namespace* nell'elemento radice:

■ <html xmlns="http://www.w3.org/1999/xhtml" xml:lang="it" lang="it">

pagina **39**

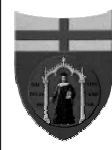

Università degli Studi di Genova Corso di formazione sull'accessibilità dei siti web

# **Definizione DTD**

## Definire il tipo di documento:

- <!DOCTYPE html PUBLIC "-//W3C//DTD XHTML 1.0 Transitional//EN" "http://www.w3.org/TR/xhtml1/DTD/xhtml1 transitional.dtd">
- <!DOCTYPE html PUBLIC "-//W3C//DTD XHTML 1.0 Strict//EN" "http://www.w3.org/TR/xhtml1/DTD/xhtml1-strict.dtd">

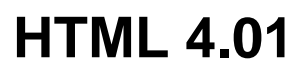

### Definizione del DTD

 <!DOCTYPE HTML PUBLIC "-//W3C//DTD HTML 4.01//EN" "http://www.w3.org/TR/html4/strict.dtd">

#### **Codifica**

■ <meta http-equiv="Content-type" content="text/html; charset=ISO-8859-1" />

### Lingua

 $\blacksquare$  <html lang="it">

pagina **41**

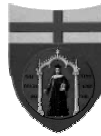

Università degli Studi di Genova Corso di formazione sull'accessibilità dei siti web

# *Tag* **4.01 deprecati**

## Alcuni *tag* HTML 4.01 non sono definiti nei DTD

Transitional:

**frame**, frameset

Strict:

**applet, basefont, center, dir, font, iframe, isindex,** menu, noframes, s, strike, *u*

Se utilizzati, la pagina non è valida e quindi non può essere trattata automaticamente

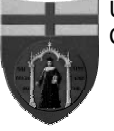

## **Sintassi** *tag*

In XHTML, tutti i *tag* devono essere scritti in minuscolo

- $\blacksquare$  <BODY>  $\times$
- $\blacktriangleright$  <Body>  $\times$
- $\blacktriangleleft$  <br/>body> $\blacktriangleleft$

In XML, i nomi di *tag* e attributi sono *case sensitive*

pagina **43**

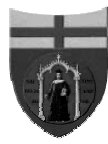

Università degli Studi di Genova Corso di formazione sull'accessibilità dei siti web

# **Sintassi attributi**

Tutti gli attributi devono essere racchiusi tra ' (apice) o " (virgolette)

- **<input type=checkbox name=b1 checked>** 8
- **<input type="checkbox" name="b1" checked>** 8
- **<input type="checkbox" name='b1' checked="1">** 9
- In XML, è accettabile:
	- <persona nome="Dall'Orto">

Le virgolette non sono tutte uguali!

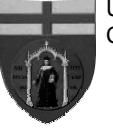

## **Chiusura dei tag**

## In XHTML tutti i tag devono chiudersi

```
 <ul>
```

```
 <li><img src="/logo.gif"> 8
```

```
 </ul>
```
 **<ul>**

```
 <li><img src="/logo.gif"></li> 8
 </ul>
```
 **<ul>**

```
 <li><img src="/logo.gif" /></li> 9
```
 **</ul>**

pagina **45**

#### Università degli Studi di Genova Corso di formazione sull'accessibilità dei siti web

## **Sovrapposizione** *tag*

In XHTML, i *tag* devono essere annidati e non possono mai sovrapporsi (*overlapping*)

- **Questo & egrave; un testo <i>corsivo e** <b>grassetto</i></b>  $\boldsymbol{\mathsf{x}}$
- **Questo & egrave; un testo <i>corsivo e sb>grassetto</b></i>** $$
- **Questo & eqrave; un testo <i>corsivo**  $e$  </i> <b>>>> *s* **>>
<b>***s*  $\sqrt{e}$

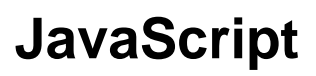

Gli script vanno inseriti in sezioni PCDATA

 **<script type="text/javascript">**

 **<![CDATA[**

 **... codice JavaScript ...**

 **]]>**

 **</script>**

L'attributo *name* va sostituito con *id*

pagina **47**

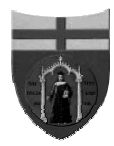

Università degli Studi di Genova Corso di formazione sull'accessibilità dei siti web

# **PHP e XML**

Scrivendo:

 $\blacksquare$  <?xml version="1.0"' ?>

l'interprete PHP cercherà di elaborare il contenuto Per produrre documenti XML validi da PHP, occorre, in alternativa:

- produrre la dichiarazione da script
- usare i tag PHP lunghi
	- short\_open\_tag =  $1$
	- $\lt$ ?php ... ?>

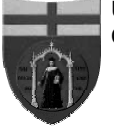

# **Il modello ad oggetti XHTML**

I documenti XML/XHTML ben formati possono essere rappresentati con un albero

Uno stile (font, colore, ecc…) applicato ad un elemento può propagarsi agli elementi in esso contenuti

I fogli di stile (CSS Cascade Style Sheet) usano questa proprietà per definire gli stili all'esterno delle pagine

È il principio è utilizzato dagli script JavaScript per individuare gli elementi nella pagina

pagina **49**

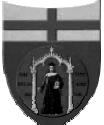

#### Università degli Studi di Genova Corso di formazione sull'accessibilità dei siti web

# **Passo a XHTML! E in cambio?**

I documenti XHTML possono essere validati automaticamente

I documenti XHTML possono essere generati da altri documenti XML

Posso usare trasformazioni XSL per convertire il contenuto per differenti media

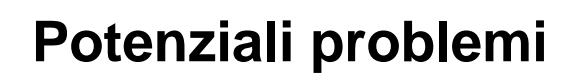

I browser meno recenti possono aver difficoltà a:

nascondere il prologo

■ trattare i tag che in HTML 3.x non avevano chiusura Alcuni elementi non sono disponibili in XHTML I form secondo specifiche XHTML non sempre si comportano omogeneamente tra browser La codifica UTF-8 può essere problematica con

editor su sistemi Windows.

pagina **51**

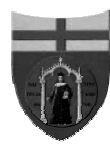

Università degli Studi di Genova Corso di formazione sull'accessibilità dei siti web

# **Pulizia automatica**

### Alcuni strumenti utili nel passaggio da HTML a XHTML:

- Tidy: chiude i tag, li ordina, indenta il codice, ecc...
	- http://tidy.sourceforge.net/
	- http://www.w3.org/People/Raggett/tidy/

Validatori DTD

Motori XSLT

■ Apache Xalan

## **Agenda**

 $\overline{\bullet}$ Elementi di un sito web  $\checkmark$ 

Corso di formazione sull'accessibilità dei siti web

- ♦Risorse, URL e URI 9
- ◆Codifiche dei file √

Università degli Studi di Genova

- $\bullet$ I set di caratteri  $\checkmark$
- $\bullet$ Documenti strutturati  $\checkmark$
- $\triangle$ XML e XHTML  $\checkmark$
- ♦domande e discussione

pagina **53**